# Exercise 1: LTE vs NLTE line synthesis

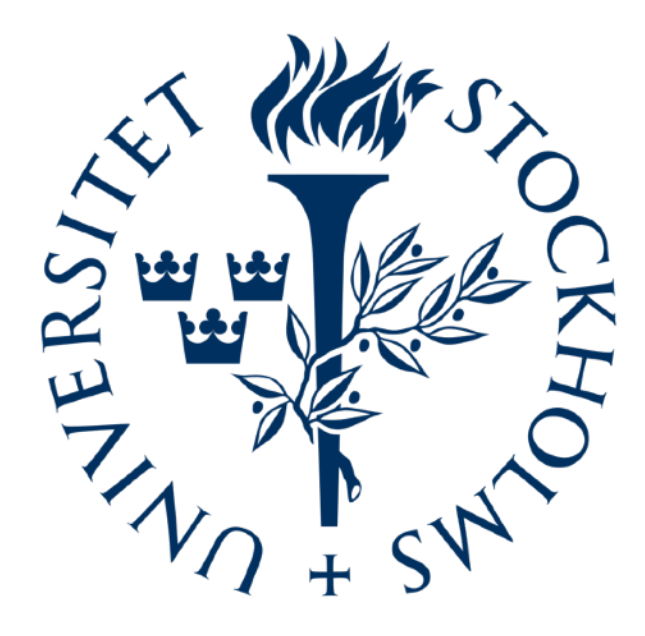

Jaime de la Cruz Rodríguez

Institute for Solar Physics - Stockholm University

# **Installing the STiC code**

You can pull the code from the GITHUB repository: https://github.com/jaimedelacruz/stic

Follow the instructions to install it:

git clone <https://github.com/jaimedelacruz/stic.git>

```
# Define your CPU 
export OS=Linux 
export CPU=x86_64 
# Select the makefile 
cd stic/src 
cd makefiles/ 
rm makefile.x86_64.Linux 
ln -s makefile.x86_64.Linux.gcc makefile.x86_64.Linux 
cd .. 
# Compile RH 
cd rh/rh_1d/ 
make -j4 
cd ../../ 
# Compile EOS and inversion engine 
make -j4./STiC.x # just to test that the binary executes
```
#### **Exercise 1**

FAL-C model atmosphere + constant **B**

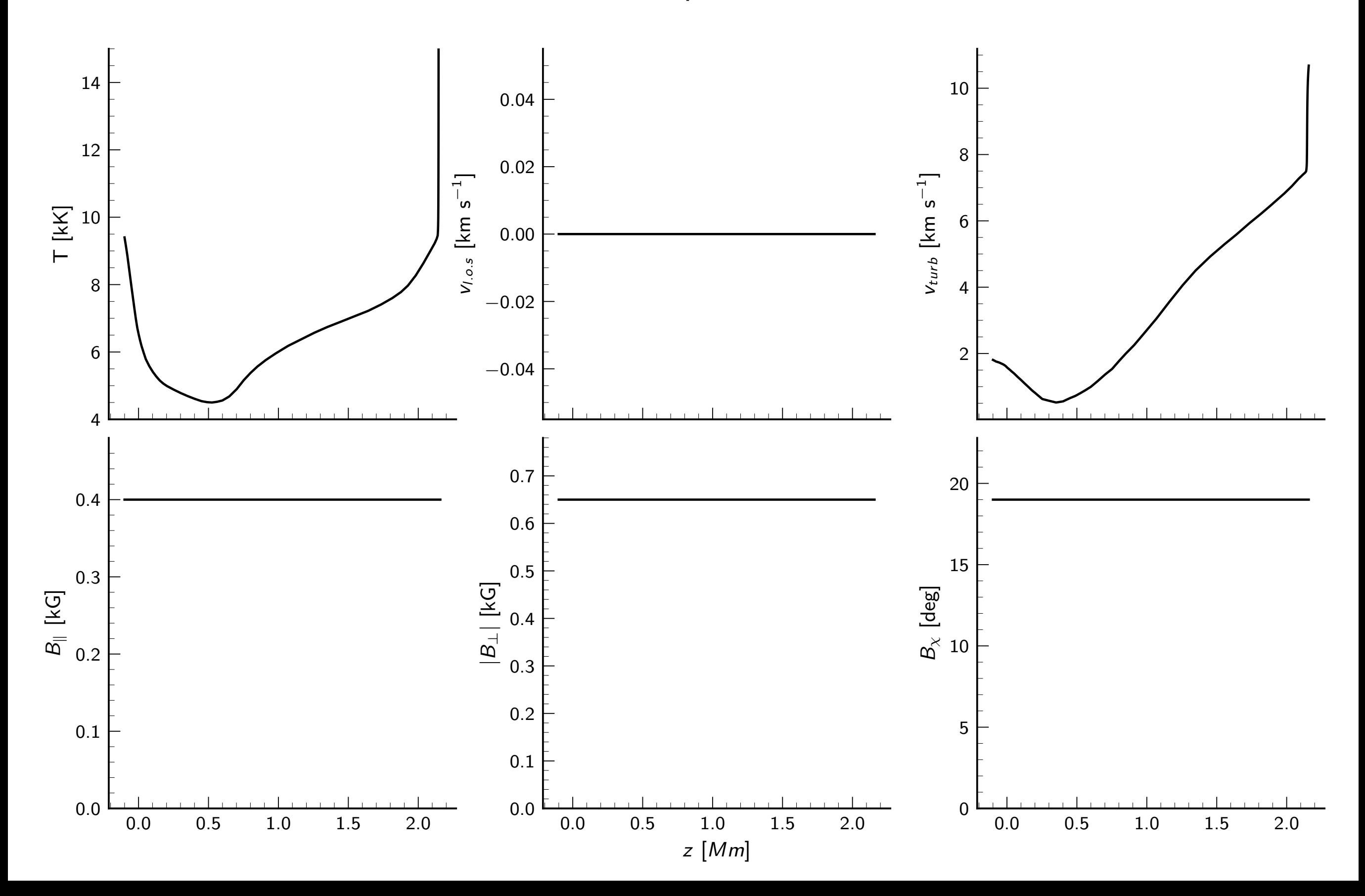

### **Exercise 1**

Now, enter the exercise 1 folder: input.cfg, atoms.input, keyword.input

We will now synthesize spectra in LTE first. Then we will compute the same spectra in NLTE assuming statistical equilibrium.

**LTE synthesis:** There are some limitations in RH on how to do this. The easy way: set relevant atoms as ACTIVE and the initial solution to LTE\_POPULATIONS in atoms. input. But then we set the number of iterations to zero so the populations are not iterated.

In keyword.input:  $N_MAX_ITER = 0$ 

**NLTE synthesis:** Now change the name of the output profiles file and set the number of maximum iterations to a large number (e.g., 200):

In keyword.input: N\_MAX\_ITER = 200

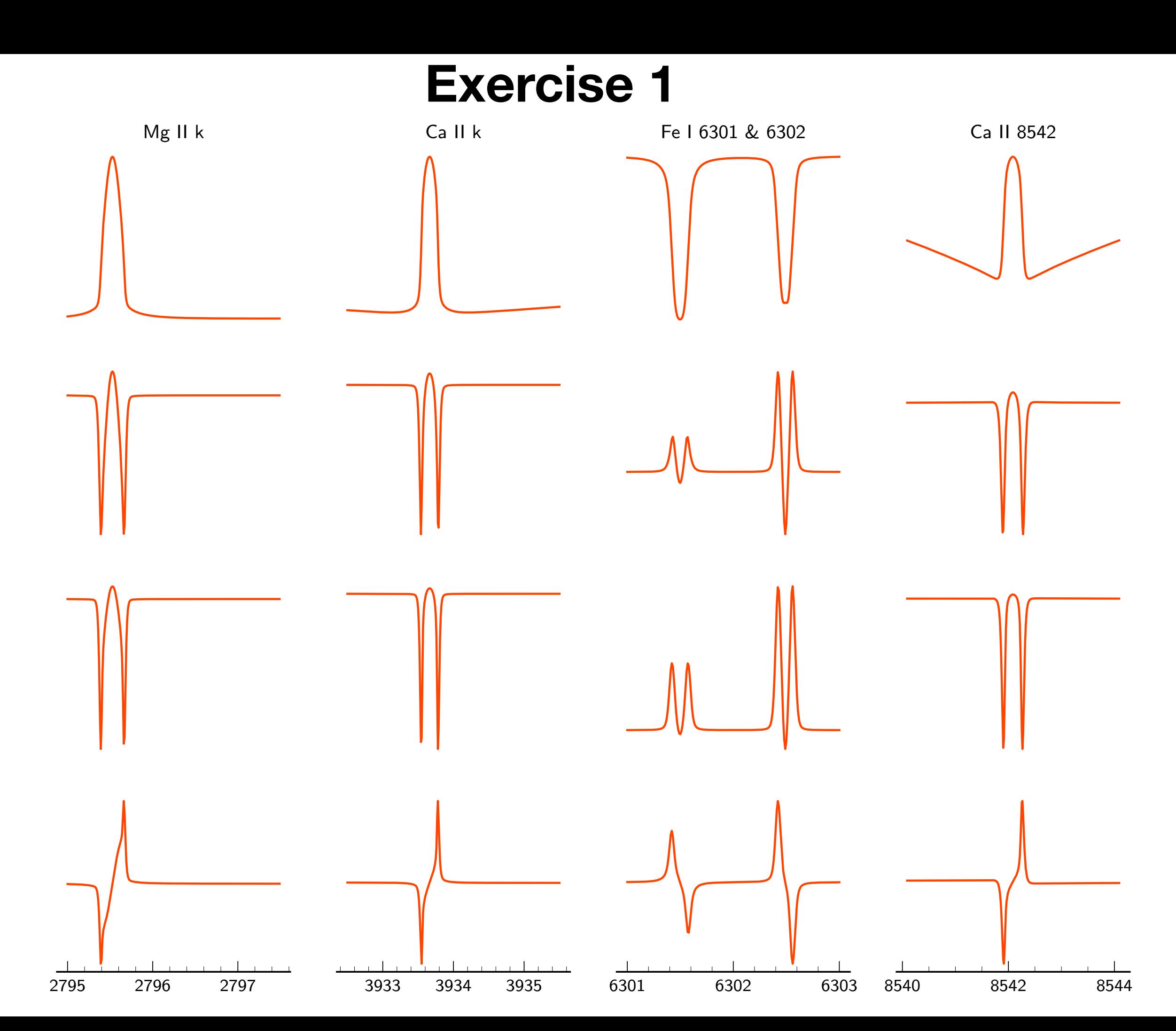

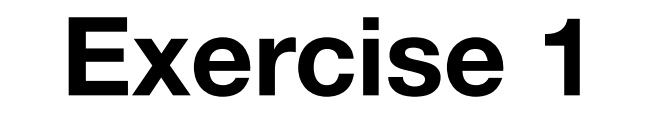

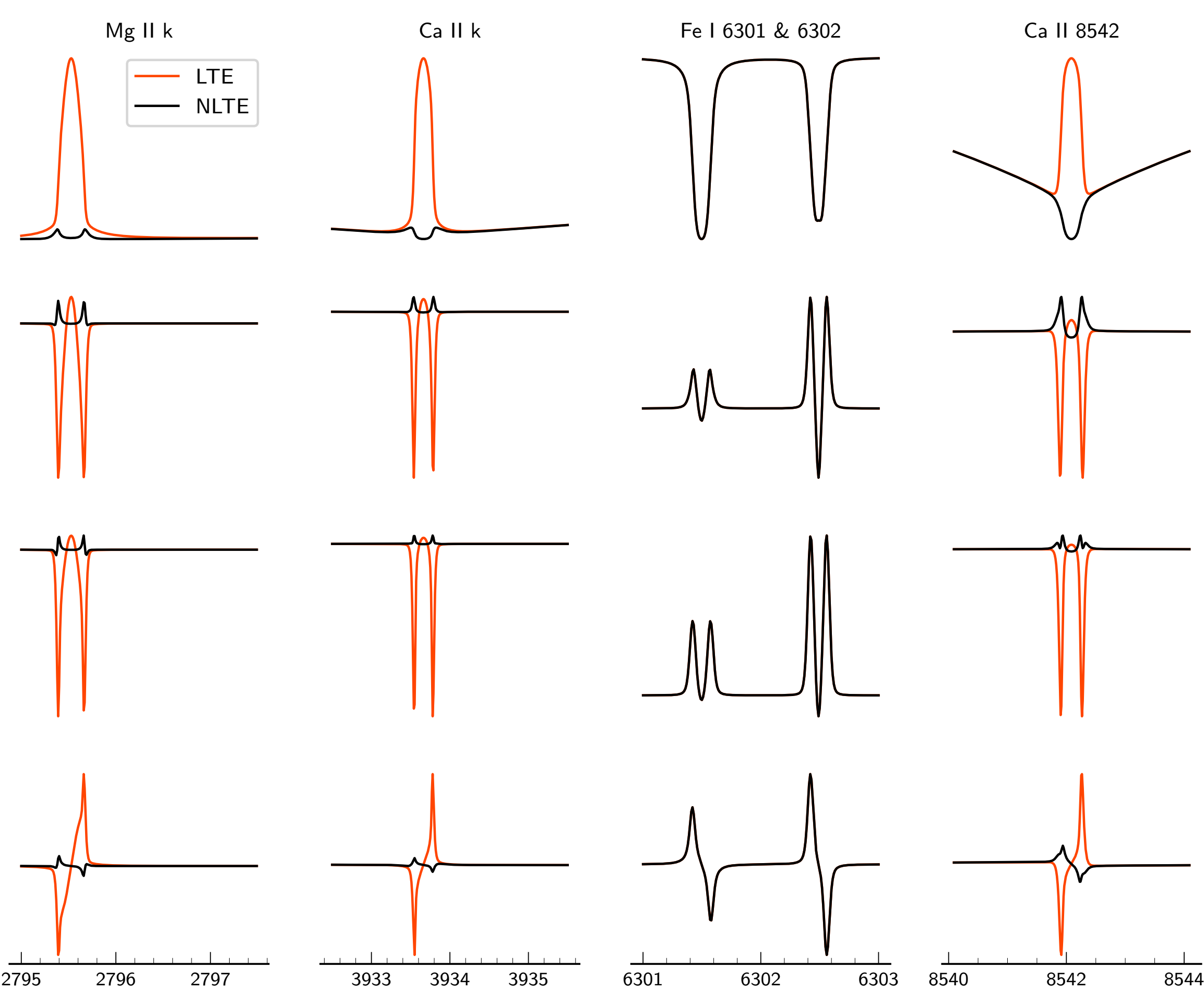

## **Summary**

#### The damping wings of chromospheric lines are photospheric and in most cases LTE

The Gaussian core is chromospheric and deviates from LTE